**ARTRAGIS** FIRM1 **LTHMS GABBRO** TAURRE **AMAURY** ROCKAROUND **GCODEUR** 

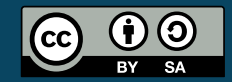

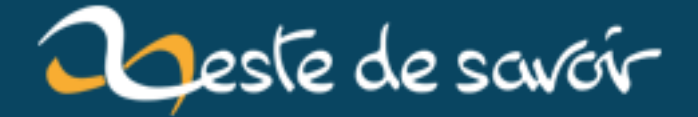

# Récap' communautaire  $#20$  — Octobre 2019

5 novembre 2019

# **Table des matières**

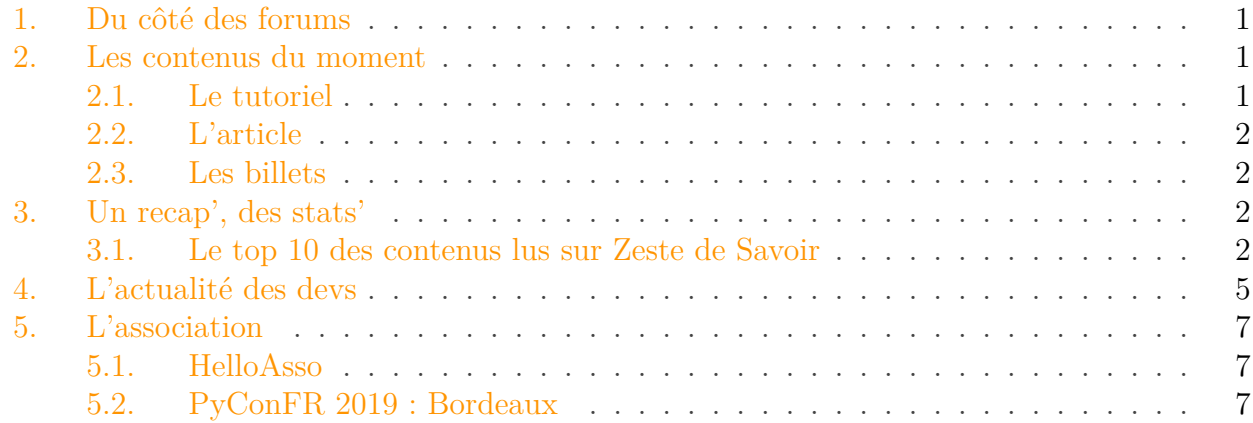

Le mois d'octobre arrive, avec son petit récap', qui annonce les petits matins frais de l'automne !

Petit rappel habituel avant de commencer: la rédaction du prochain récap' a déjà démarré et est ouverte à tous. On vous donne rendez-vous sur le [sujet de la bêta](https://zestedesavoir.com/forums/sujet/13184/recap-communautaire-21-novembre-2019/)  $\mathbb C$ .

## <span id="page-2-0"></span>**1. Du côté des forums**

Pour ceux qui souhaitent parler de ZdS, on a des goodies. Pas des peaux d'agrumes (pauvre Clem ), mais des stickers ! Venez en demander [ici](https://zestedesavoir.com/forums/sujet/7413/qui-veut-des-stickers-o/?page=17#p209775) $\sigma$ .

Octobre, c'est la saison des prix Nobel. Si vous êtes partant pour rédiger quelque chose dessus, n'hésitez pas à prendre contact avec [les auteurs intéressés](https://zestedesavoir.com/forums/sujet/1798/cafsciences/?page=42#p209464) . Plus on est de fous, plus on (éc)rit.

### <span id="page-2-1"></span>**2. Les contenus du moment**

Ce mois-ci, nous avons un nouveau tutoriel, un nouvel article et huit nouveaux billets.

#### <span id="page-2-2"></span>**2.1. Le tutoriel**

**Logo Tutoriel**

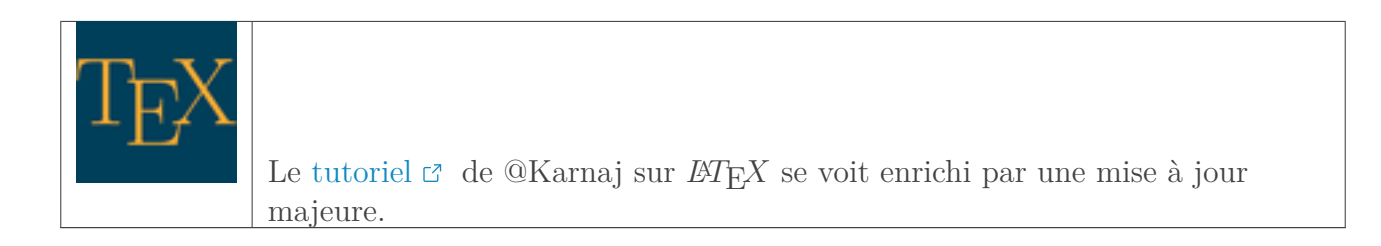

### <span id="page-3-0"></span>**2.2. L'article**

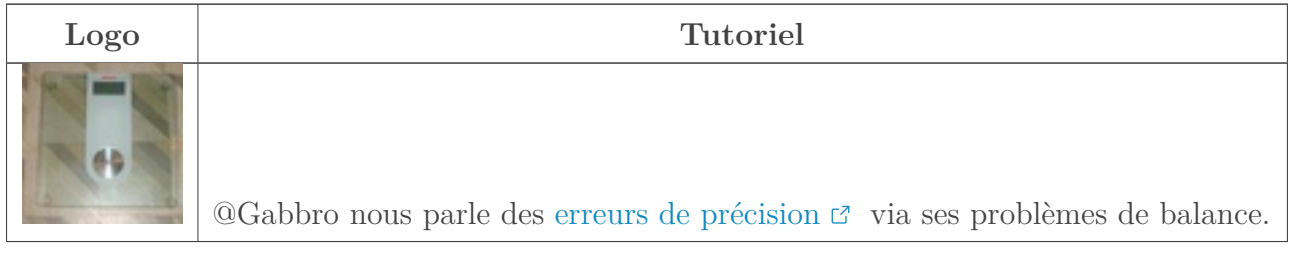

### <span id="page-3-1"></span>**2.3. Les billets**

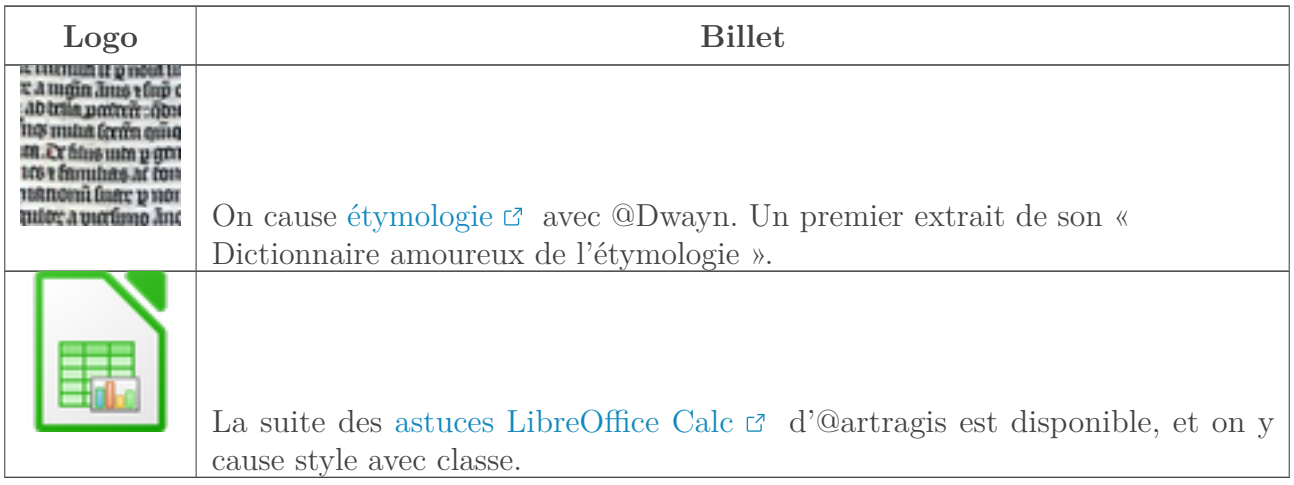

# <span id="page-3-2"></span>**3. Un recap', des stats'**

## <span id="page-3-3"></span>**3.1. Le top 10 des contenus lus sur Zeste de Savoir**

Du 1er octobre au 28 octobre 2019.

#### **3.1.1. Tutoriels**

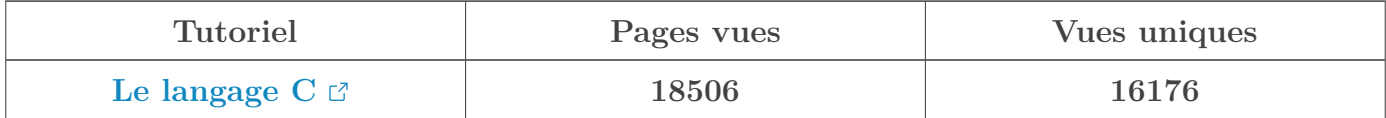

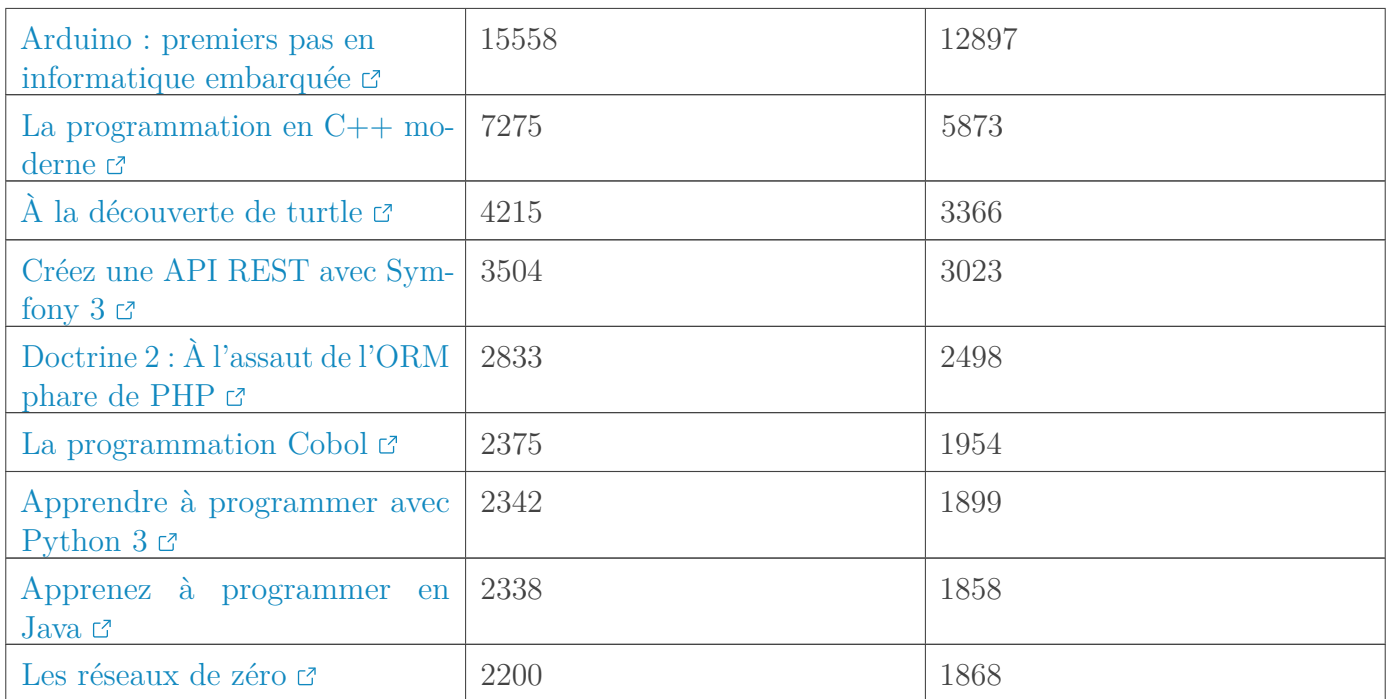

# i

## Nous n'étions pas prêts

Pour la première fois dans l'histoire de Zeste de Savoir, le tutoriel "Arduino: premiers pas en informatique embarquée" laisse sa première place dans le classement au tutoriel "Le langage C".

Pendant ce temps, le tutoriel "Les réseaux de zéro" conserve sa place dans le top 10.

#### **3.1.2. Articles**

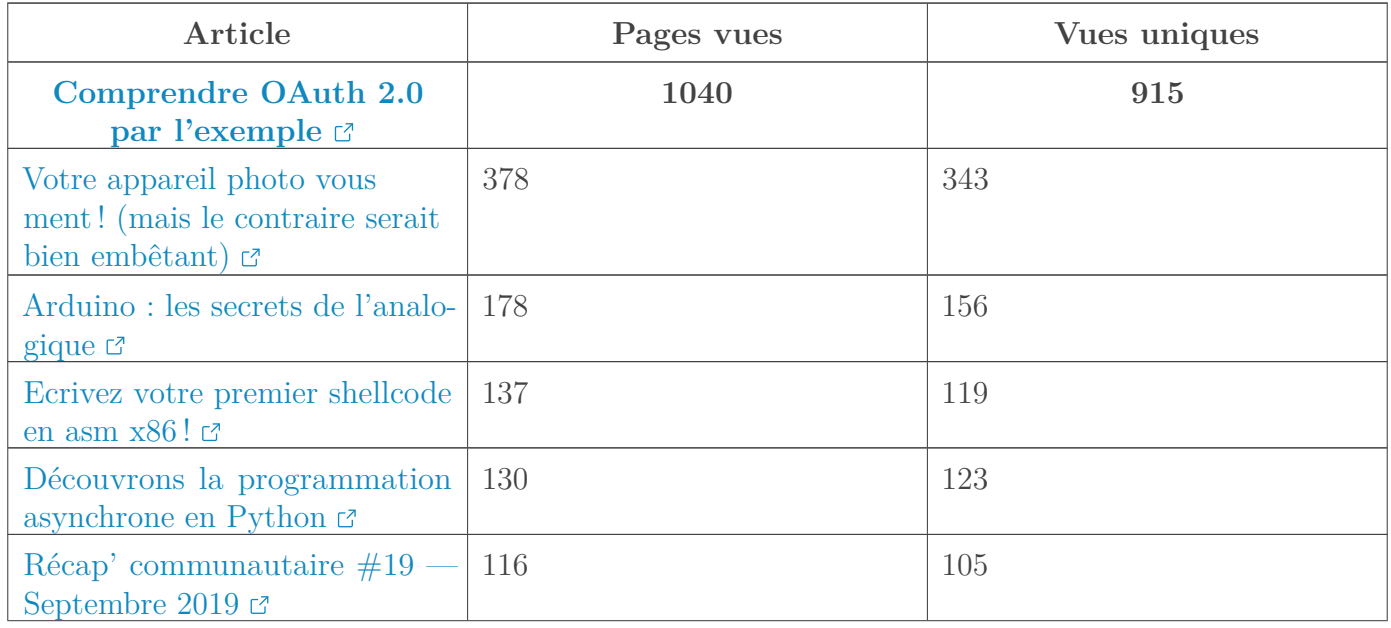

### 3. Un recap', des stats'

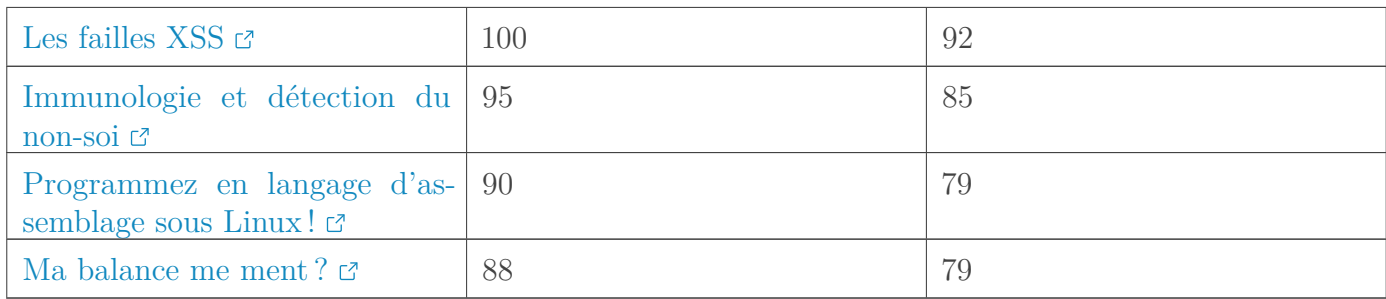

#### **3.1.3. Billets**

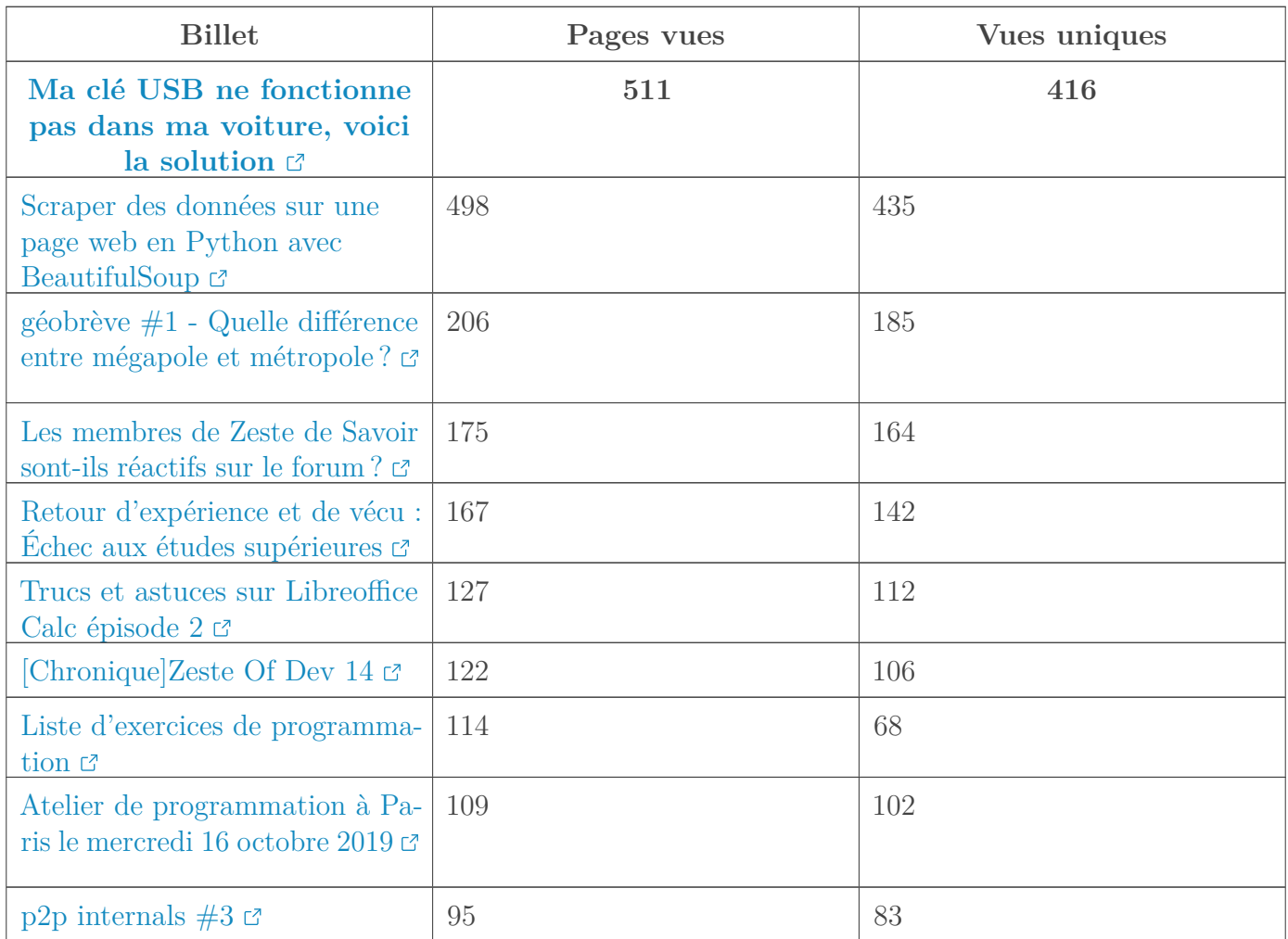

#### **3.1.4. Forums**

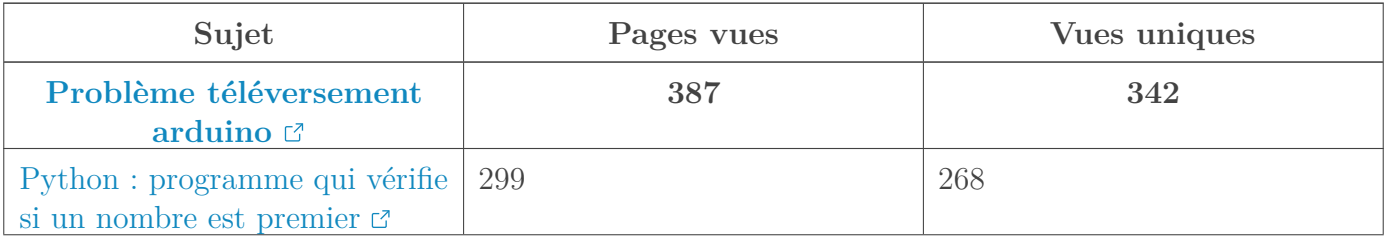

<span id="page-6-1"></span>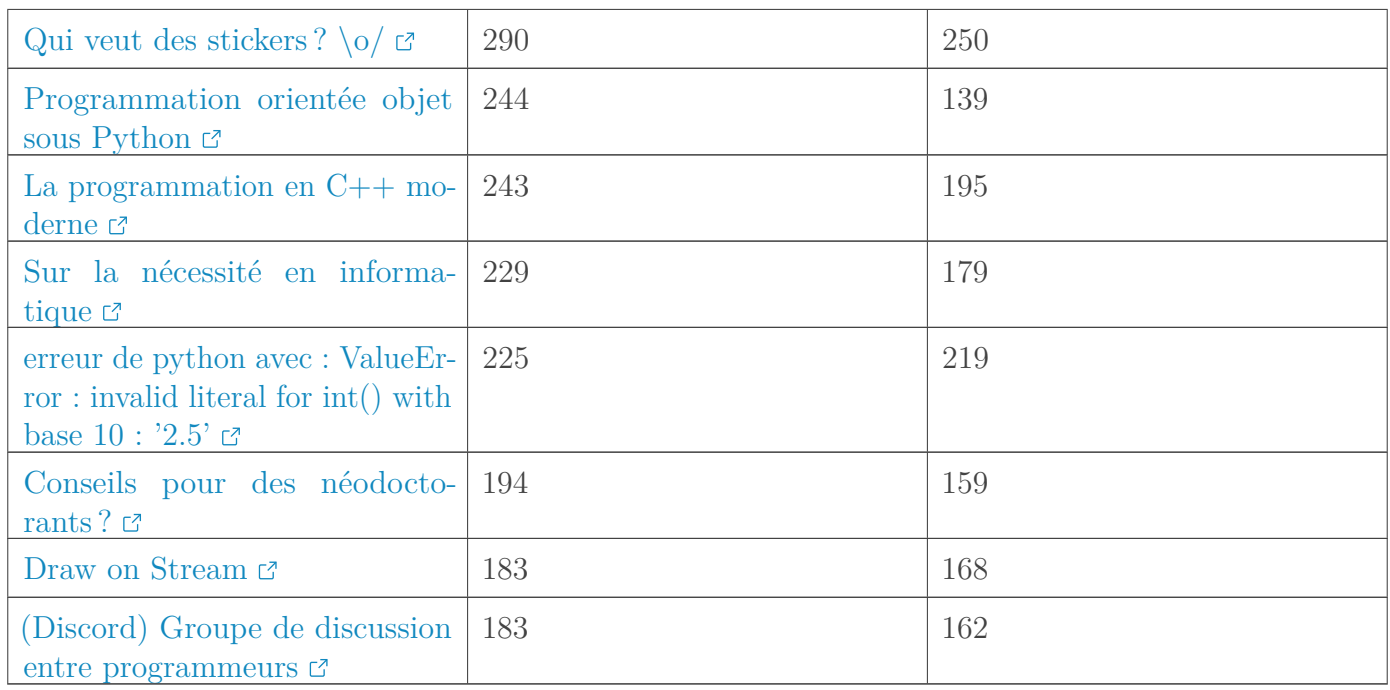

# <span id="page-6-0"></span>**4. L'actualité des devs**

Côté développement, les choses sont calmes mais pas pour autant inactives. Le résultat du sondage pour les parcours sera bientôt publié, et le travail d'amélioration de l'interface de rédaction des tutoriels continue.

Le retour en fanfare de firm1 dans l'équipe de développement a permis de débloquer plusieurs [PR](#page-9-0) qui étaient en attente de test mais aussi de démarrer rapidement le chantier de la mise en avant des contributeurs d'un tutoriel autres que validateur et auteur (autrement dit illustrateur, relecteur...).

L'immense majorité des tutos a désormais son PDF mais toujours pas le tuto de C qui a un dernier petit bug que @karnaj tente de chasser.

#### 4. L'actualité des devs

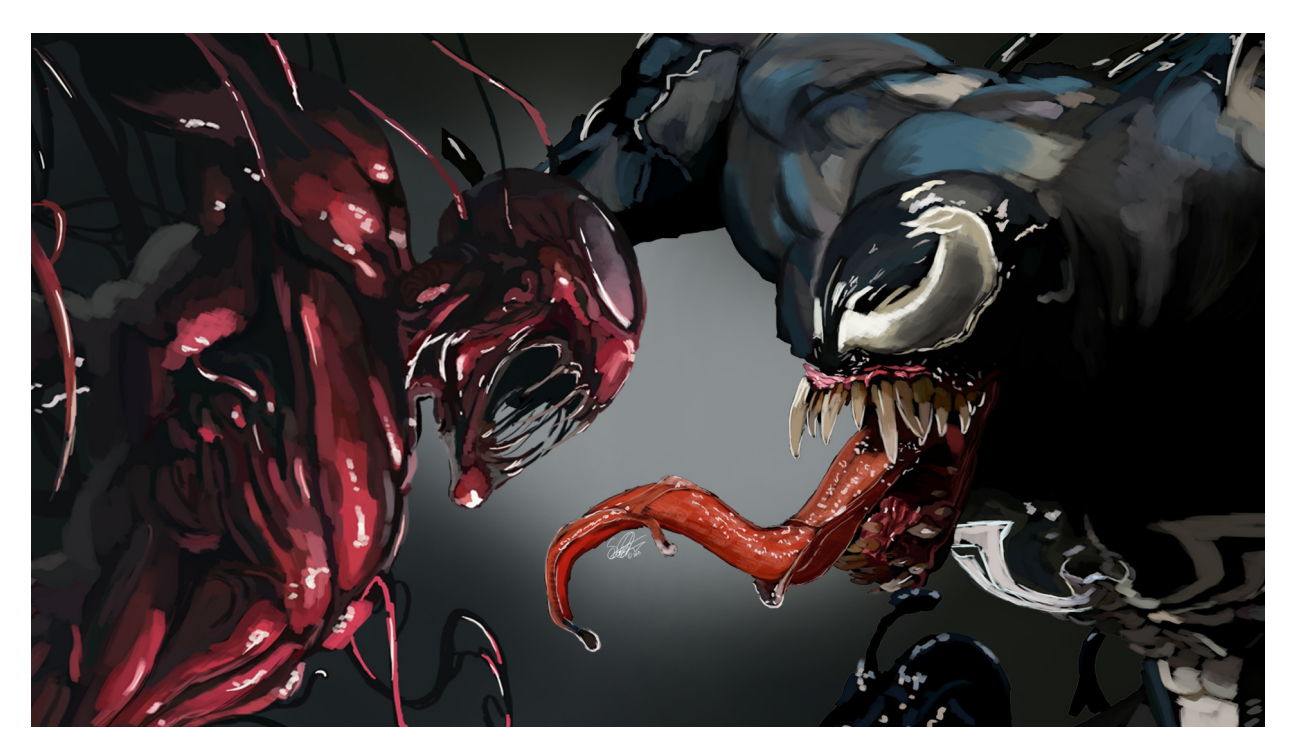

Figure 4.1. – karnaj contre le bug du pdf

Durant le mois, nous avons aussi découvert quelque chose d'assez cool en explorant GitHub.

Comme vous le savez, Zeste de Savoir a développé un moteur markdown qu'on a nommé zMarkdown et qui se base sur un moteur déjà existant nommé remark. En fait, zMarkdown n'est que l'intégration de remark et de tous les plugins nécessaires dans un petit serveur ExpressJs.

Ce qui va nous intéresser ici ce sont les fameux "plugins nécessaires". Plusieurs d'entre eux ont des scores de téléchargement assez fous, comme par exemple remark-custom-blocks, qui permet de créer les blocs d'information :

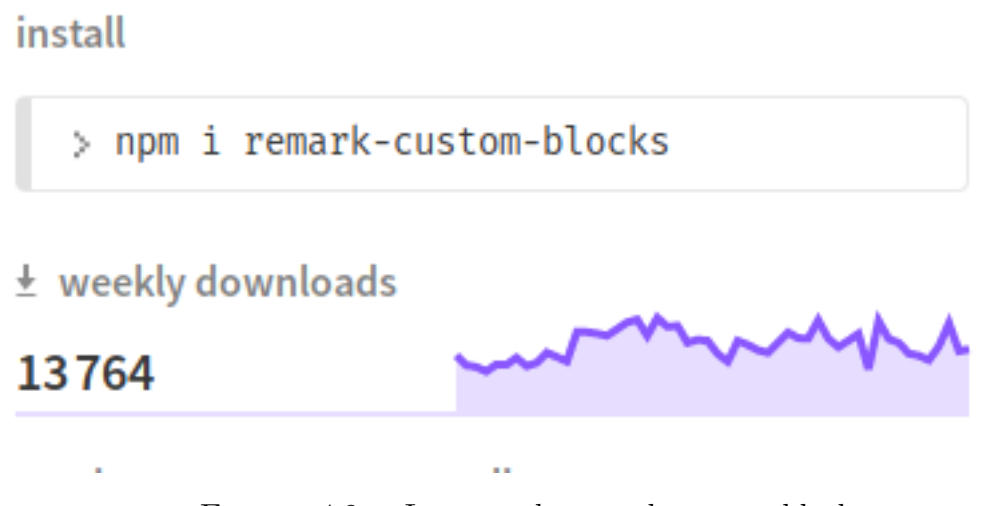

Figure 4.2. – Le score de remark-custom-block

Grâce à une fonctionnalité de GitHub appelée "graphe de dépendance", on peut expliquer ce résultat grâce à deux projets open-source :

 $-\frac{1}{2}$  [gatsby](https://github.com/gatsbyjs/gatsby)  $\mathbb{Z}$ : un framework modulaire qui permet de créer des sites web avec react.

— [sonarqube](https://github.com/SonarSource/sonarqube)  $\mathfrak{C}$ : un outil très connu des développeurs Java (et d'autres langages) qui permet de faire de [l'analyse statique](https://fr.wikipedia.org/wiki/Analyse_statique_de_programmes) . Eh bien cet outil, mes amis, utilise notre module pour les blocs personnalisés !

## <span id="page-8-0"></span>**5. L'association**

#### <span id="page-8-1"></span>**5.1. HelloAsso**

L'association a désormais un compte valide chez [HelloAsso](https://www.helloasso.com/associations/zeste-de-savoir)  $\sigma$ , ce qui permet à Zeste de Savoir de recevoir les cotisations de ses adhérents par paiement sécurisé en ligne.

C'était quelque chose d'attendu par les membres et maintenant chose faite. Les principaux avantages de passer chez HelloAsso pour nous sont les suivants :

- possibilité de cotiser via un paiement sécurisé en ligne ;
- une plus grande transparence des adhésions (le nombre des adhérents est visible par tout le monde) ;
- une simplification administrative pour le trésorier (@firm1) et le secrétaire (@Fumble).

Le bouton "Adhérer" qui se trouve actuellement en pied de page du site n'est plus valable (il sera mis à jour prochainement sur le site). Désormais pour adhérer à l'association, il suffit d'aller sur [ce lien](https://www.helloasso.com/associations/zeste-de-savoir/adhesions/zeste-de-savoir-cotisations-2018)  $\mathbb C$ .

#### <span id="page-8-2"></span>**5.2. PyConFR 2019 : Bordeaux**

Plusieurs zesteux [donneront des conférences à la PyCon FR](https://zestedesavoir.com/forums/sujet/12812/pyconfr-2019-tous-a-bordeaux/)  $\mathbb{C}$  à Bordeaux ce 2 novembre : @entwanne sur le modèle asynchrone de Python ; et @Amaury, @**Etoile Filante** et @TAlone sur les ateliers Zeste de Code organisés par l'association — même si son dernier opus a malheureusement dû [être annulé](https://zestedesavoir.com/billets/3289/atelier-de-programmation-a-paris-le-mercredi-16-octobre-2019/#p210097)  $\mathbb{Z}$  suite à un mauvais choix de date, impliquant une fréquentation insuffisante.

Dernier rappel avant de se quitter: la rédaction du prochain récap' a besoin de volontaires! On attend vos suggestions sur le [sujet de la bêta](https://zestedesavoir.com/forums/sujet/13184/recap-communautaire-21-novembre-2019/)  $\mathcal C$ .

# **Liste des abréviations**

<span id="page-9-0"></span>**PR** pull requests. [5](#page-6-1)